## Guide de référence Rapide - Linux

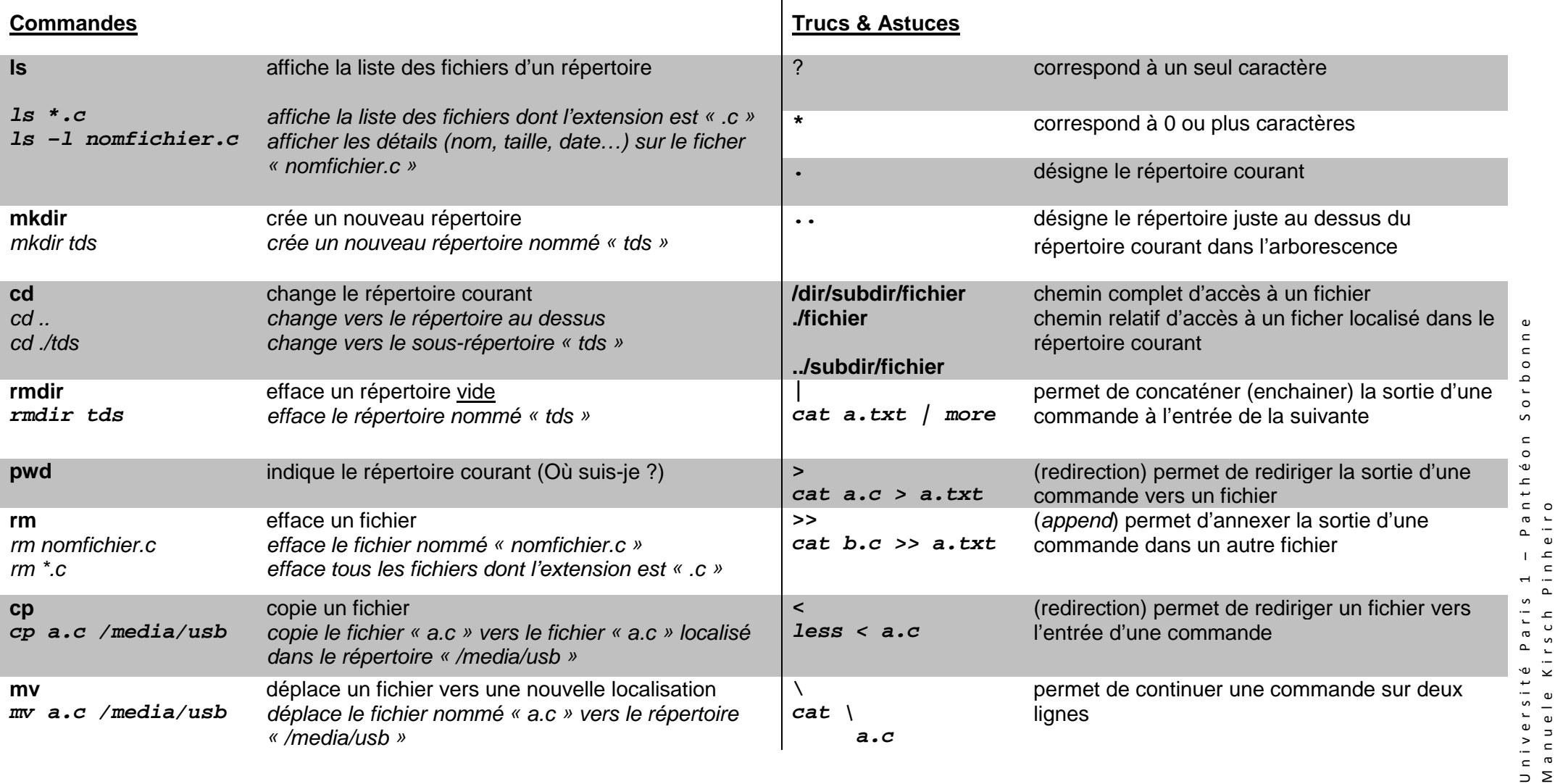

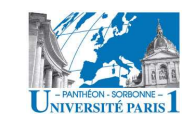

M a n u e l e K i r s c h P i n h e i r o

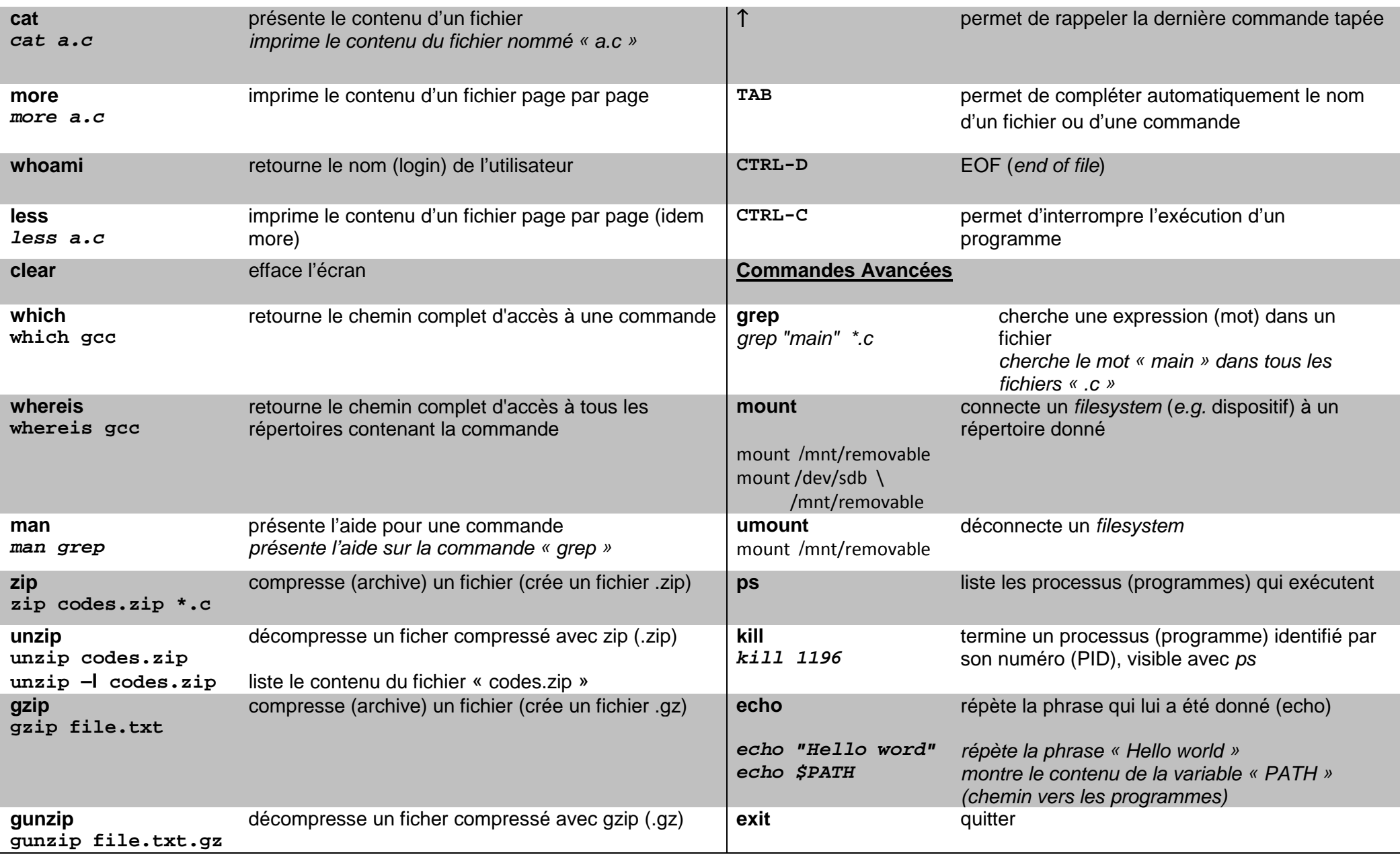

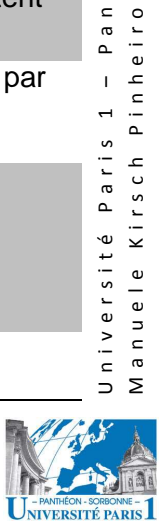

## Environnement graphique Gnome

Sous Linux, on utilise souvent l'environnement graphique **Gnome** (important : il y a d'autres environnements graphiques sous Linux). Celui-ci propose plusieurs applications particulièrement simples et utiles. Parmi ces applications, deux méritent notre attention ici, puisqu'elles peuvent être utilisées pour la programmation en C : l'éditeur de texte **gedit** et le **terminal**. La première permet l'édition facile des documents texte (non-formatés), tandis que la deuxième donne accès à la ligne de commande.

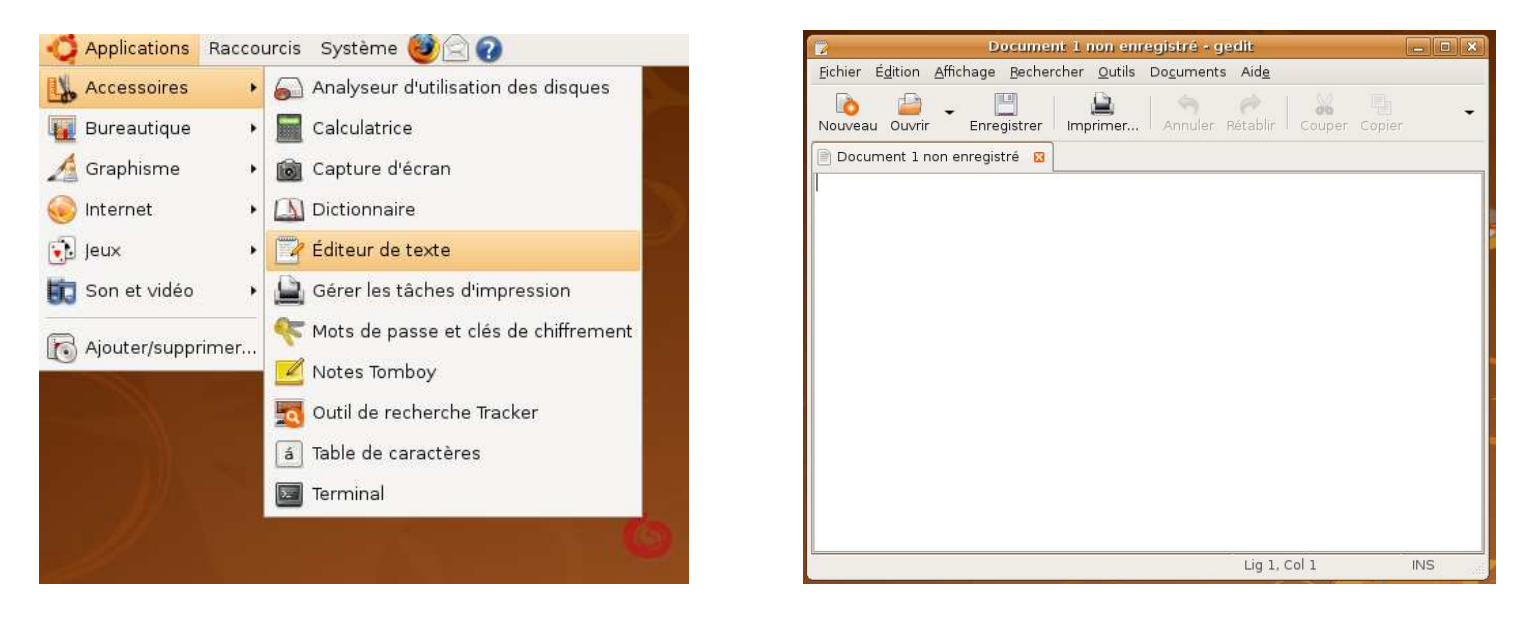

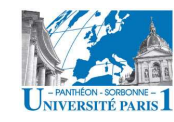

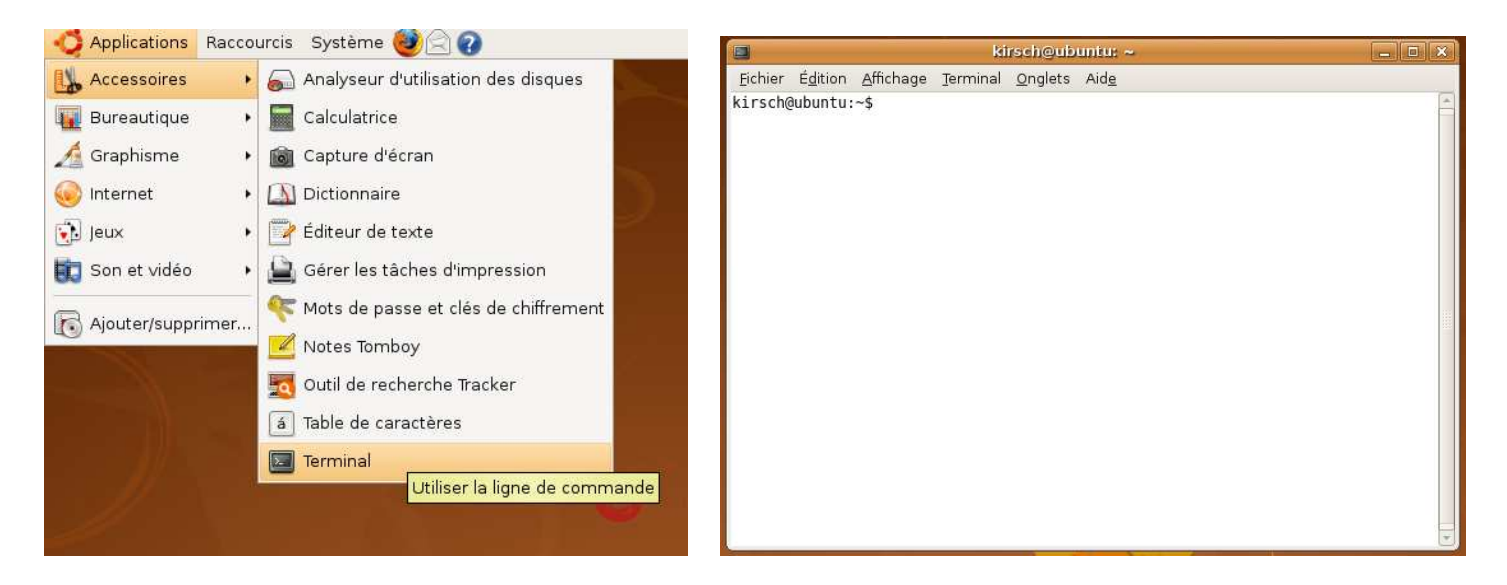

## Sur Windows

Plusieurs compilateurs C et environnements de programmation (IDE) sont disponibles sur MS Windows©. Parmi ceux-ci, nous pouvons souligner :

- MinGW Minimalist GNU for Windows (compilateur) : http://www.mingw.org/
- Code::Blocks (IDE) : http://www.codeblocks.org/home
- Dev-C++ (IDE) : <u>http://www.bloodshed.net/dev/devcpp.html</u>
- Notepad++ (éditeur texte simple) : http://notepad-plus.sourceforge.net/fr/site.htm

## Sources

Nicolas Trotignon, Langage C – L1 – MASS, TDs de cours, Université Paris 1, 2007-2008.

Armand Delcros, « Les commandes fondamentales de Linux ». Disponible sur : http://www.linux-france.org/article/debutant/debutant-linux.html (dernière visite : 11/09/2008)

Annie Danzart, « Abrégé Unix », École Nationale Supérieure des Télécommunications. Disponible sur : http://www.infres.enst.fr/~danzart/unix\_abrege.html (dernière visite : 11/09/2008)

Arnold Robbins, « Bash Quick Reference ». Disponible sur : http://www.digilife.be/quickreferences/quickrefs.htm (dernière visite : 11/09/2008)

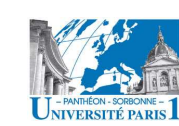